# <mark>مقدمهٔ مؤلفان</mark>

دانشآموزان عزیز، اولیای محترم و همکاران ارجمند؛

هدف از مجموعه کتابهای EQ ریاضی، ارائۀ محتوای آموزشی کامل برای هموار کردن مسیر آموزش و کمک به یادگیری آسان درس ریاضی میباشد. امید دارم با استفاده از این کتاب که حاصل بیش از 25 سال تدریس در این مقطع آموزشی است، پیشرفت قابل توجهی در درس ریاضی نصیب دانشآموزان عزیز شود و کمک شایانی به اولیای محترم و همکاران ارجمندم باشد.

کتاب EQ ریاضی شامل بخشهای زیر است:

**درسنامه:** در ابتدای هر درس، درسنامهای روان و مبتنی بر آخرین تغییرات کتاب درسی وجود دارد که هم برای یادگیری مطالب و هم مرور سریع درسها در شبهای امتحان بسیار مفید است.

**تمرینها:** در هر درس تمرینهای طبقهبندیشده و هدفدار شامل انواع پرسشهای امتحانی از قبیل پرسشهای درست و نادرست، کاملکردنی، جورکردنی، چندگزینهای، کوتاهپاسخ و تشریحی طراحی شده است. هدف از این پرسشها آشنایی دانشآموزان عزیز با انواع سؤاالت امتحانی و همچنین تفهیم و تعمیق مطالب آموزشی است.

**پاسخ تشریحی تمرینها:** تمامی تمرینها پاسخ تشریحی دارند و میتوانید برای بررسی درستی پاسخهایتان، در انتهای کتاب به این بخش مراجعه و با توجه به شمارۀ سؤال، پاسخ درست را مالحظه کنید.

**آزمونها:** آزمونهای نوبت اول و دوم به همراه پاسخ تشریحی آنها در این کتاب ارائه شده است که شما را با نحوۀ سؤاالت امتحانی آشنا میکند، همچنین میتوانید با مراجعه به کانال تلگرامی t.me/matheq789 آزمونهای فصل به فصل و مطالب مفید آموزشی را دریافت کنید.

**DVD آموزشی:** به همراه این کتاب یک حلقه DVD تقدیم میشود که شامل بیش از 13 ساعت فیلم آموزشی است. در این DVD تمامی درسنامههای کتاب EQ ریاضی تدریس شده و همچنین بخش زیادی از تمرینها بهصورت تشریحی حل و توضیح داده شده است. با تماشای این فیلمها قادر خواهید بود به سؤاالت امتحانی به سادگی پاسخ دهید و بهترین نتیجه را در امتحانات خود کسب کنید.

در پایان بر خود واجب میدانیم که از آقای مهندس ابوالفضل جوکار مدیریت انتشارات و مهندس محمد جوکار معاونت علمی انتشارات بینالمللی گاج که شرایط مطلوبی را برای تولید و آمادهسازی این عنوان فراهم نمودهاند کمال تشکر و تقدیر را داشته باشیم. همچنین از دوست عزیز میثم رازبانی مدیریت استودیو گاج که در آمادهسازی و ارائۀ DVD آموزشی این کتاب زحمت کشیدند، بسیار سپاسگزاریم.

علی اصغر حیدری - مجتبی عارفنسب

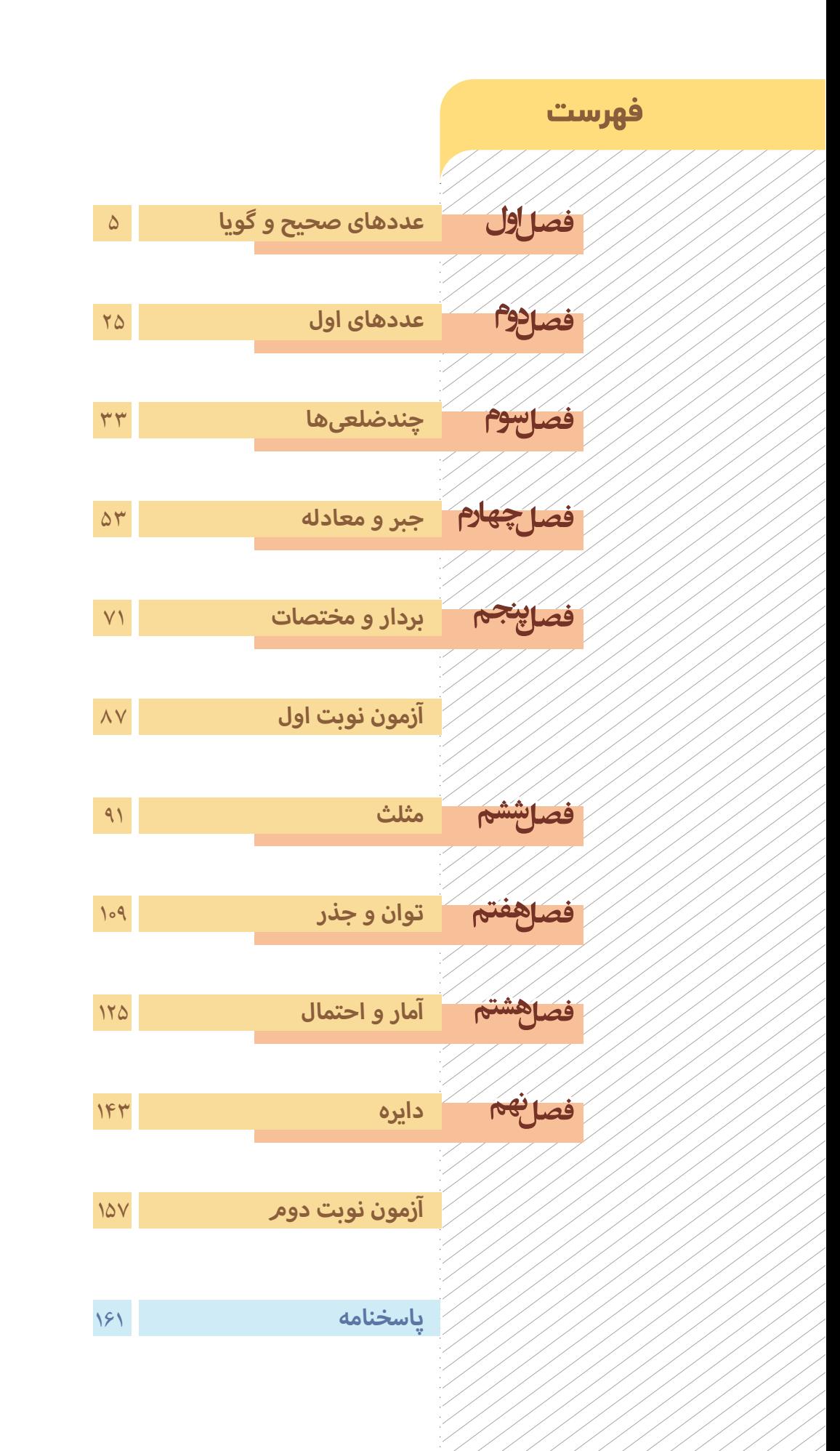

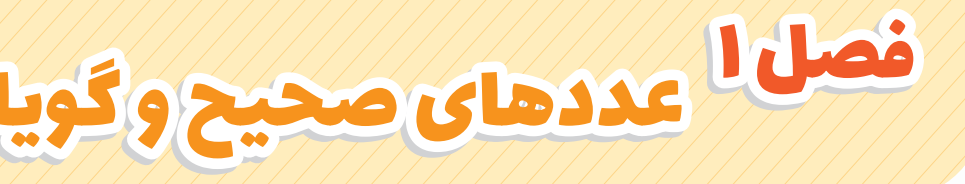

# **درس اول: یادآوری عددهای صحیح**

در سالهای گذشته با عددهای صحیح که شامل عددهای 3 , , 2 1 , 0, −1 , , 2 3 − − , , ... ... هستند و همچنین محور اعداد و حرکت روی محور آشنا شدید و آموختید که برای نشان دادن هر حرکت، تعداد واحدهای طیشده را به همراه عالمت جهت حرکت مینویسیم. به مثالهای زیر توجه کنید.

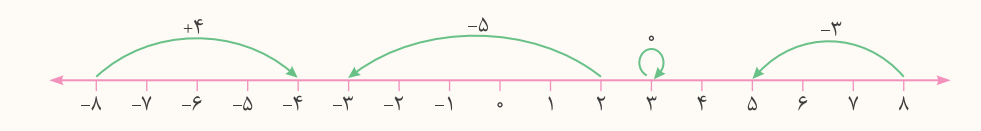

قرینۀ اعداد صحیح: برای قرینه کردن هر عدد کافی است فقط عالمت آن را تغییر دهیم. مانند:

( ) − = 7 7 ¾¹á Äo¤ − −( ) = +7 ( ) + = 6 6 ¾¹á Äo¤ − +( ) = −6

جمع عددهای صحیح: در جمع دو عدد همعلامت (جور)، عددها را بدون در نظر گرفتن علامتها با هم جمع میکنیم و پشت جواب، یکی از عالمتها را مینویسیم. مانند:

$$
(+ \Delta) + (+ \vee) = +(\Delta + \vee) = + \vee \qquad ( - \Delta) + (- \vee) = -(\Delta + \vee) = - \vee \vee
$$

در جمع دو عدد غیر همعلامت (ناجور)، بدون در نظر گرفتن علامتها، ابتدا عدد کوچکتر را از عدد بزرگتر کم میکنیم و پشت جواب، عالمت عددی را قرار میدهیم که ظاهر بزرگتری دارد. مانند:

| \n $(-\Delta) + (+\gamma) = +(1-\Delta) = +\gamma$ \n | \n $(-\Delta) + (+\gamma) = +(1-\Delta) = +\gamma$ \n                     | \n $(-\gamma) = -(\gamma - 1) + (-\gamma) = -\gamma$ \n |
|-------------------------------------------------------|---------------------------------------------------------------------------|---------------------------------------------------------|
| \n $(+\Delta) + (-\gamma) = -(1-\Delta) = -\gamma$ \n | \n $(+\gamma + 1) + (-\gamma) = +(1-\gamma) = +\gamma$ \n                 |                                                         |
| \n $\Delta = \frac{1}{2}$ \n                          | \n $(-\gamma) = -(\gamma - 1) + (-\gamma) = +\gamma$ \n                   |                                                         |
| \n $\Delta = \frac{1}{2}$ \n                          | \n $(-\gamma) = -(\gamma - 1) + (-\gamma) = +\gamma$ \n                   |                                                         |
| \n $\Delta = \frac{1}{2}$ \n                          | \n $(-\gamma) = -(\gamma - 1) + (-\gamma) = +\gamma$ \n                   |                                                         |
| \n $\Delta = \frac{1}{2}$ \n                          | \n $(-\gamma) = -(\gamma - 1) + (-\gamma) = +\gamma$ \n                   |                                                         |
| \n $\Delta = \frac{1}{2}$ \n                          | \n $(-\gamma) = -(\gamma - 1) + (-\gamma) = -\gamma$ \n                   |                                                         |
| \n $\Delta = \frac{1}{2}$ \n                          | \n $(-\gamma) = -(\gamma - 1) + (-\gamma) = -(\gamma - 1) + (-\gamma)$ \n |                                                         |
| \n $\Delta = \frac{1}{2}$ \n                          | \n $(-\gamma) = -(\gamma - 1) + (-\gamma) = -(\gamma - 1) + (-\gamma)$ \n |                                                         |
| \n $\Delta = \frac{1}{2}$ \n                          | \n $(-\gamma) = -(\gamma - 1) + (-\gamma) = -(\gamma - 1) + (-\gamma)$ \n |                                                         |
| \n $\Delta = \frac{1}{2}$ \n                          | \n $(-\gamma) = -(\gamma - 1) + (-\gamma) + (-\gamma$                     |                                                         |

به عبارت سادهتر در جمع دو عدد صحیح، اعداد جور با هم جمع، و اعداد ناجور از هم کم میشوند و همواره پشت عدد حاصل، عالمت عددی قرار میگیرد که ظاهر بزرگتری دارد.

تفریق اعداد صحیح: برای تفریق دو عدد صحیح کافی است اولین عدد را با قرینۀ دومین عدد جمع کنیم و مثل قسمت قبل حاصلجمع را به دست آوریم. مانند:

$$
(-\gamma)\overbrace{-(-\gamma)\cdot}^{*} = (-\gamma)\overbrace{+(-\gamma)\cdot}^{*} = +(\gamma-\gamma)\overbrace{+(-\gamma)\cdot}^{*} = +(\gamma-\gamma)\overbrace{+(-\gamma)\cdot}^{*} = -(\gamma-\gamma)\overbrace{+(-\gamma)\cdot}^{*} = -(\gamma-\
$$

برای جمع و تفریقهای مختصر که پرانتزهای آنها را حذف کردهایم نیز به همان ترتیب جمع عمل میکنیم، یعنی اعداد جور را با هم جمع، و اعداد ناجور را از هم کم میکنیم. مانند:

$$
\frac{-\beta+1}{\beta} = \frac{+}{10} = \frac{+}{10} = \frac{+9-1}{10} = -10 = -10 = -10 = -10 = 0
$$
\n
$$
\frac{-\beta-1}{\beta} = -10 = -10 = -10 = -10 = 0
$$
\n
$$
\frac{-\beta-1}{\beta} = -10 = -10 = -10 = 0
$$

 $\widetilde{\mathbb{C}}$ 

E( C

ضرب و تقسیم اعداد صحیح: در ضرب و تقسیم اعداد صحیح ابتدا تعیین عالمت میکنیم، سپس عددها را بدون در نظر گرفتن عالمتها در هم ضرب یا بر هم تقسیم میکنیم. برای تعیین عالمت به جدول زیر توجه کنید. مانند:

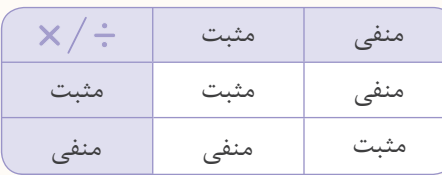

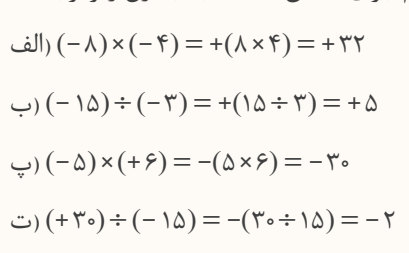

ترتیب انجام عملیات ریاضی: برای انجام محاسبات ریاضی بهترتیب زیر عمل میکنیم:

-1 محاسبۀ عبارت داخل پرانتزها -2 محاسبۀ عبارت تواندار -3 محاسبۀ ضرب یا تقسیم از چپ به راست عبارت )هر کدام که زودتر دیده شد.( -4 محاسبۀ جمع یا تفریق از چپ به راست عبارت )هر کدام که زودتر دیده شد.(

> **حاصل عبارتهای زیر را به دست آورید. مثال**

$$
\frac{1}{\sqrt{1-\gamma}x-\gamma} = \frac{1}{\gamma}x-\gamma - \gamma = -\gamma
$$
\n
$$
\frac{1}{\gamma}x-\gamma = -\gamma - \gamma = -\gamma
$$
\n
$$
\frac{1}{\gamma}y-\Delta(\gamma-\gamma) = 1-\Delta(\gamma-\gamma) = 1-\Delta x(-\gamma) = 1-\gamma + 1-\gamma
$$
\n
$$
\frac{1}{\gamma}y-\gamma^{\gamma}x(-1)^{\gamma} + (\gamma x + \gamma)^{\gamma} = \gamma^{\gamma} - \gamma^{\gamma}x(-1)^{\gamma} + (\gamma x + \gamma)^{\gamma} = \gamma^{\gamma} - \gamma^{\gamma}x(-1)^{\gamma} + \gamma^{\gamma}
$$
\n
$$
= \lambda - \lambda x + \gamma \gamma = \lambda - \lambda + \gamma \gamma = 1 - \lambda
$$

### روشهای ابتکاری در محاسبات:

-1 برای محاسبۀ حاصل جمع عددهای صحیح متوالی، ابتدا مجموع اولین و آخرین عدد را حساب میکنیم، سپس حاصل را در نصف تعداد عددها ضرب میکنیم. به عنوان مثال برای محاسبۀ مجموع عددهای طبیعی متوالی کوچکتر از ،101 به این ترتیب عمل میکنیم: ابتدا مجموع اولین و آخرین عدد را حساب میکنیم که مساوی 101 میشود. از طرفی تعداد کل عددهای عبارت، صدتاست  $\gamma + \gamma + \gamma + \ldots + q\lambda + q q + \gamma \circ \circ = \Delta \circ \times \gamma \circ \gamma = \Delta \circ \Delta \circ$  $\overline{\backslash \circ \backslash}$ 101 و مجموع هر دو آنها 101 میشود، پس در کل 50تا 101 به وجود میآید.

-2 حاصل ضرب عبارتهایی شامل عدد صفر، برابر صفر است. برای مثال حاصل عبارت ((20 0 ... ) ( 3 0 − 2− 3)(20 )( 2 0 − 2− 1)) صفر است زیرا حاصل یکی از پرانتزها )حاصل 20−20 ( صفر میشود که حاصلضرب آن در بقیۀ پرانتزها نیز صفر خواهد شد. -3 در محاسبۀ یک سری از عبارتها میتوان با دستهبندی عددها، عبارتهایی با مقدار یکسان ایجاد کرد و با استفاده از آنها حاصل عبارت اصلی را به دست آورد. به عنوان مثال برای محاسبۀ حاصل عبارت زیر که از هر دو عدد متوالی، یکی از عددها مثبت و دیگری منفی است، به این صورت عددها را دستهبندی میکنیم: 29−30 ( )+ + 6 5 ( ) − + 4 3 ( ) − + 2 1 ( ) − = 30 29 ... ... ++− 4− +3 2− 1 در ادامه حاصل هر پرانتز را حساب میکنیم که برابر−1 میشود. با توجه به اینکه در این عبارت در کل 30 عدد وجود دارد، 15تا −1 ( ) به دست میآید؛ بنابراین حاصل کل عبارت−15 میشود.

> **حاصل عبارتهای زیر را به دست آورید. مثال**

1180  $\gamma_0 + 11 + \cdots + 16 + 19 = 29 \times 70 = 1110$ ف 1 10 49 ( ) = = + − <sup>=</sup> نصف تعداد عددها <sup>59</sup> <sup>=</sup> <sup>49</sup> <sup>10</sup> + = مجموع اولین و آخرین عدد 2  $rac{6}{5}$  $\frac{1}{\gamma} = \gamma$ 0 = ((− o − ))((− ۹ − ))((− ۹ − ))((− ۹ − ))((− ۹ − ))((− ۹ − ))((− ۹ − ))((− ۹ − ))()  $\circ$ = 140−14+ + 02 + 02 + 02 + 02 + 02 + 02 + 02 (پ  $Y \t -Y \t -Y \t -Y$ − ∨ − √ − − ∨ −  $\frac{V - V + V - V}{V}$  +  $\frac{V - V}{V}$  +  $\frac{V - V}{V}$  + ... +  $\frac{V - V}{V}$  =  $V \cdot (V - V) = -V \cdot$ ( ۱۰ = تعداد دستهها $\Rightarrow$ ۲ =۲ +۶ +۱۴۰ = تعداد عددها)

**مترین**

1 **درستی یا نادرستی جملههای زیر را مشخص کنید.** الف( بزرگترین عدد صحیح منفی عدد −1 ( ) است. درست نادرست ب) عدد صفر نه مثبت است، نه منفی. پ) هر عدد طبیعی، یک عدد صحیح است. ت) حاصل ضرب هر عدد صحیح منفی در هر عدد صحیح مثبت، عددی مثبت است. ث( قرینۀ قرینۀ هر عدد صحیح منفی، یک عدد صحیح مثبت است. درست نادرست 2 **هر یک از جملههای زیر را با عدد یا کلمۀ مناسب کامل کنید.** الف( کوچکترین عدد طبیعی دو رقمی فرد، عدد ................................ است. ب) اگر عدد صحیحی را از صفر کم کنیم، ..........................آن عدد به دست میآید. پ( قرینۀ هر عدد صحیح منفی، از خود آن عدد ................................ است. ت( عدد صفر از همۀ اعداد صحیح ................................بزرگتر است. ث( حاصلضرب هر عدد در صفر، برابر ................................ است. 3 **به هر یک از قسمتهای زیر، پاسخ مناسب دهید.** الف) عددهای صحیح منفی یکرقمی فرد را بنویسید. ب( عددهای صحیح بین−4 و +5 را بنویسید. پ( عددهای صحیح منفی بزرگتر از −14 را بنویسید. ت) مضربهای صحیح عدد ٣ را بنویسید. ث( عددهای صحیحی را که قرینۀ آنها کوچکتر از −5 است، بنویسید.

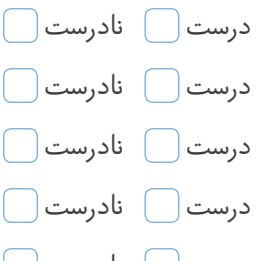

 $\vee$ 

هشتم

E(O

4 **جدول زیر را مانند نمونه کامل کنید.**

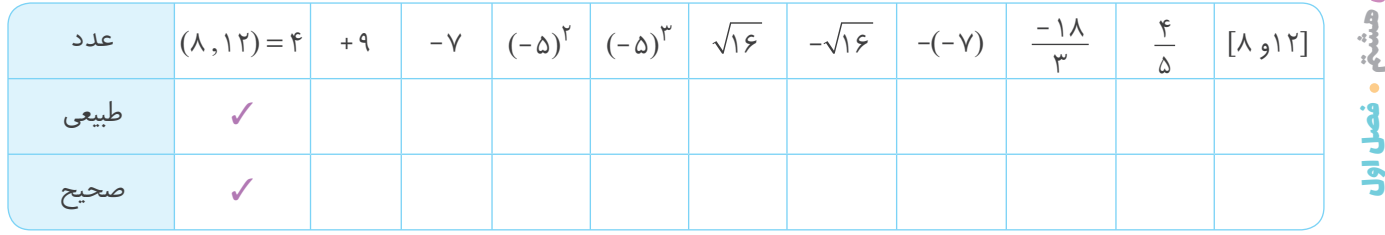

5 **حاصل هر یک از عبارتهای زیر را به دست آورید.**

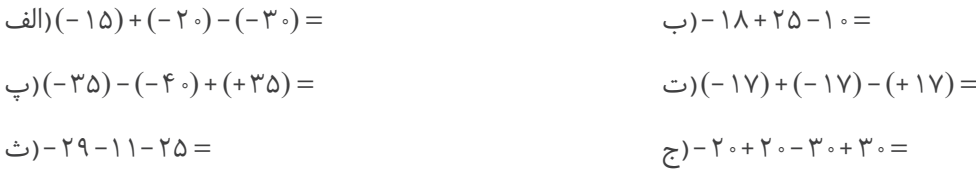

6 **حاصل هر یک از عبارتهای زیر را به دست آورید.**

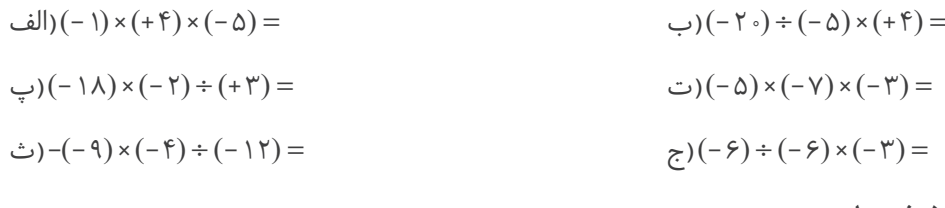

7 **برای هر حرکت روی محور، یک عدد بنویسید.**

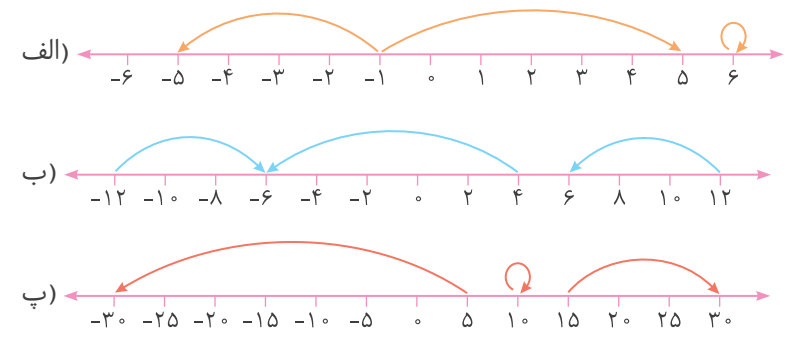

۸ <mark>) جدول زیر را طوری کامل کنید که مجموع عددهای هر ردیف با مجموع عددهای هر ستون و هر قطر مساوی باشد.</mark>

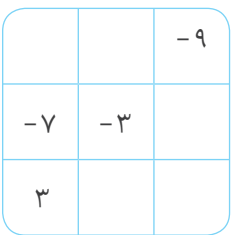

9 **حاصل هر یک از عبارتهای زیر را به دست آورید.**

= − 18 (− 13 − 1⁄° + (− 1⁄3 − 1⁄° ) = − 1⁄3 ((الف $\cup$  − 1⁄3 + − 1⁄3) = − 1⁄3 + − 1⁄3)  $=$   $5 - 5(5 - 6) = 7^5 - 1^7 = 6$ (ب) −  $\alpha^5 - 1^5 - 1^7 = 6$  $=$  (− ( ∧−۱ ۰) − ۲) −− ( ∀ − ( ∧−۱ ۰) − () ⇒ (ث $\alpha$ −( ∧ − ) → (ث $\alpha$  = 8 ( $\gamma$  − ( ∧ − ) → (\* − ( ∧ − ) → (\* − )  $(\gamma, \gamma) \div ( + \gamma) \div (- \gamma) \times (- \gamma) =$   $(- \gamma) \div ( + \gamma) \times (- \gamma) =$ 

10 **حاصل هر یک از عبارتهای زیر را به دست آورید.**

 $()$  + ٢ + ٢ + ٢ + ١) الف $=0$ = (∙ ۲ - ) + (−۲ + (۳ - )+ (−۲ + (−۲ + (−۲ ) + (−۲ = ۱۴+ ۲ + ۲۰۰+ ۶ − ۵ + ۴ + ۲ + ۲ + ۲ + (پ = ( ∘ ۴ − ۰ ۵)( ۱۵ + − ۹)(۱۴ − ۹)(۱۴ + ۱۳)(ت = 0 + 1 0 − - + 0 + − 0 + 7 + 0 − + 0 + 0− + 0 − (ث

> 11 **در جاهای خالی عبارت زیر، عالمت + یا − را طوری قرار دهید که:** الف) حاصل عبارت، بزرگترین عدد ممکن شود.

 $-\lambda$   $($  + 1 1)  $\bigcirc$  (-9)  $\bigcirc$  (- $\Delta$ ) =

ب) حاصل عبارت، کوچکترین عدد ممکن شود.

 $-\lambda$   $(+)$  (  $+1$  )  $($   $-4)$   $($   $-4)$   $($   $-6)$   $=$ 

**پرسشهای چهارگزینهای**

12 **حاصل عبارت2÷ 8 6 − − کدام است؟** −14(1) −7 (1) −20)4 −10)3 13 **حاصل عبارت0** ... **+ 2 3 + + 2+ 1 برابر است با:**  $\mathfrak{F} \circ \cdot (\mathfrak{k} \cap \mathfrak{l})$  $21 \cdot (2 \cdot 1) \cdot (2 \cdot 1)$ 

۱۴ | یک ماشین عددساز با این دستور کار میکند: «عدد ورودی را در (۵–) ضرب کن و عدد حاصل را از (۳–) کم کن.»

**با ورود عدد −6 به این دستگاه، چه عددی خارج میشود؟**

−33 (°C) −33 )4 −37 (°C) −33 (°C) −37 (°C) −37 (°C) −37 (°C) −37 (°C) −37 (°C) −37 (°C) −37 (°C) −37 (°C) −37 (°C) −37 (°C) −37 (°C) −37 (°C) −37 (°C) −37 (°C) −37 (°C) −37 (°C) −37 (°C) −37 (°C) −37 (°C) −37 (°C) −37 (°C) 15 **حاصل عبارت 6 3 × 18 ÷ − چقدر است؟**  $\mathsf{TP}(\mathsf{Y}\bigcirc\mathsf{I})$ −1(1° ) −1(1° ) −1(1° ) −1 16 **حاصل عبارت40 39 − + + 6 5 − + 4 3 − + 2− 1 برابر است با:** +20 (2) −20)

 $\mathsf{Y}\mathsf{Y}$  ( $\mathsf{Y}\bigcirc$ 

+ f ∘ ( f ( )  $-$  f ∘ ( f' ( )

티(O

**درس دوم: معرفی عددهای گویا**

عدد گویا: به هر عددی که از تقسیم دو عدد صحیح بر هم به وجود میآید، عدد گویا گفته میشود )دقت کنید که مخر ج هیچ عدد  $\frac{a}{b}$  نمیتواند صفر باشد). به عبارت دیگر، به هر عددی که بتوان آن را به صورت کسر  $\frac{a}{b}$  نوشت به طوری که a و b عددهای صحیح  $\sqrt{\frac{1}{2} \sqrt{1-\xi}} = \sqrt{1-\xi}$ ,  $\sqrt{1-\xi} = \xi + \Delta$ ,  $-\xi - \eta \frac{1}{\zeta}$  $\overline{16}$  $\Delta$  $\tilde{a}$ 5 و0 =/ b باشد، عدد گویا میگوییم. به این ترتیب هر یک از عددهای − , +, − , −, + , , = = / / 4/ −7 عددی گویاست، اما عددهای , 2 3 و 5 عدد گویا نیستند.

نمایش عددهای گویا روی محور: برای نمایش هر عدد گویا روی محور، ابتدا با توجه به مخر ج عدد، واحدها را به قسمتهای مساوی تقسیم میکنیم، سپس از نقطۀ صفر شروع میکنیم و به مقدار صورت کسر، از قسمتهای ساختهشده میشماریم و روی محور در جهت مناسب حرکت میکنیم. به عنوان مثال برای نمایش هم— ، ابتدا هر واحد محور را به ۳ قسمت مساوی تقسیم میکنیم. به این<br>. به سمت منفیها حرکت کنیم، به نقطۀ ج− میرسیم. برای<br>،  $\overline{)}$ ترتیب هر قسمت نشاندهندهٔ <mark>\</mark> واحد است، پس اگر از صفر، ۵تا ۳<br>، ، به سمت مثبتها حرکت کنیم تا به نقطهٔ  $\frac{\mathsf{Y}}{\mathsf{y}}$  برسیم.  $\overline{)}$ ٣ نمایش <mark>۲</mark> + نیز کافی است از صفر، ۷تا

$$
-\frac{1}{r} - \frac{1}{r} - \frac{1}{r}
$$

۱– هر عدد صحیح، یک عدد گویاست که مخرج آن ۱ است. مانند:  
۲– هرعداد گویا، همواره یک عدد صحیح نیست. برای مثال عدد ۳
$$
\frac{۲}{\Delta} + یا هیچ عدد صحیحی برابر نیست.  
۳– بین هر دو عدد گویا، بیشمار عدد گویا وجود دارد.
$$

قرینۀ اعداد گویا: در عددهای گویا نیز مانند عددهای صحیح برای تعیین قرینۀ هر عدد، فقط عالمت آن را تغییر میدهند. مانند:

$$
\frac{\gamma}{\Delta} + \frac{\gamma}{\Delta} = -(-\frac{\gamma}{\Delta}) = +\frac{\gamma}{\Delta}
$$
\n
$$
\frac{\gamma}{\Delta} + \frac{\gamma}{\Delta} = -(-\frac{\gamma}{\Delta}) = -\frac{\gamma}{\Delta}
$$
\n
$$
\frac{\gamma}{\Delta} + \frac{\gamma}{\Delta} = -(-\frac{\gamma}{\Delta}) = -\frac{\gamma}{\Delta}
$$
\n
$$
\frac{\gamma}{\Delta} + \gamma = \bar{e}_{\xi} \sin^2 \frac{\gamma}{\Delta} + \bar{e}_{\xi} \sin \frac{\gamma}{\Delta} = -(\gamma + \gamma) = \bar{e}_{\xi} \sin^2 \frac{\gamma}{\Delta} + \bar{e}_{\xi} \sin \frac{\gamma}{\Delta} = -(\gamma + \gamma) = -\frac{\gamma}{\Delta}
$$

**نکته**

**نکته**

-1 قرینۀ قرینۀ هر عدد گویا با خود آن عدد برابر است.

$$
\frac{-(-(-\frac{\mathcal{V}}{\mathcal{V}}))}{\mathcal{V}} = -\frac{\mathcal{V}}{\mathcal{V}}
$$
  

$$
(-\frac{\mathcal{V}}{\mathcal{V}}) = +\frac{\mathcal{V}}{\Delta}
$$
  

$$
(\frac{\mathcal{V}}{\mathcal{V}}) = +\frac{\mathcal{V}}{\Delta}
$$
  

$$
(\frac{\mathcal{V}}{\mathcal{V}}) = +\frac{\mathcal{V}}{\Delta}
$$

-2 ا گر تعداد عالمتهای قرینه پشت یک عدد گویا فرد باشد، آن عدد قرینه میشود، اما ا گر تعداد عالمتهای قرینه پشت یک عدد گویا زوج باشد، آن عدد تغییر نمیکند.

$$
\frac{-(-(-(-(\frac{\gamma}{\gamma}))) = +\frac{\gamma}{\gamma}}{\gamma} = -\frac{(\gamma - (-(-(-\frac{\gamma}{\gamma})))) = -\frac{\gamma}{\gamma}}{\gamma}
$$

 $\Delta$ 

تبدیل اعداد گویا از حالت مخلوط به حالت کسری: برای تبدیل هر عدد گویای مخلوط به یک عدد گویای کسری کافی است ابتدا علامت عدد را بنویسیم، سپس عدد را بدون علامت آن به شکل کسری تبدیل کنیم. به عنوان مثال برای تبدیل عدد <mark>پ</mark> ۵− به کسر، ٣ میشود، پس <mark>\</mark> ۵− با <mark>۲</mark>۶− برابر  $(\Delta \times \Upsilon) + 1$ ٣  $\frac{18}{16}$ ٣  $\frac{\mathsf{x}\, \mathsf{y}+\mathsf{y}}{\mathsf{y}} = \frac{\mathsf{y}\, \mathsf{z}}{\mathsf{y}} = \frac{1}{\mathsf{y}}$  کرا به کسر تبدیل میکنیم که مساوی  $\frac{\mathsf{y}}{\mathsf{y}} = \frac{\mathsf{y}\, \mathsf{z}}{\mathsf{y}}$  $\frac{(\Delta \times \gamma) + \gamma}{\gamma} = +$ برابر است.  $\frac{\mathsf{y} \mathsf{x}}{\mathsf{y}}$  است. همچنین عدد  $\frac{\mathsf{y}}{\mathsf{y}}$  + با عدد

تبدیل اعداد گویا از حالت کسری به حالت مخلوط: در این قسمت نیز ابتدا عالمت عدد را مینویسیم، سپس کسر را به عدد مخلوط تبدیل میکنیم. برای مثال عدد <mark>^</mark>1 – با عدد ه۳ − برابر است، این کار را به دو روش زیر میتوانیم انجام دهیم:<br>-

− = <sup>−</sup> <sup>+</sup> = − + = − + = − <sup>19</sup> 5 15 4 5 15 5 4 5 <sup>3</sup> <sup>4</sup> 5 3 4 روش اول: ( ) ( )5

$$
-\frac{19}{\Delta} = -\gamma \frac{9}{\Delta} - \frac{19}{\Delta} = -\gamma \frac{19}{\Delta} - \frac{19}{\Delta} = -\gamma \frac{19}{\Delta} - \frac{19}{\Delta} = -\gamma \frac{19}{\Delta} = -\gamma \
$$

عددهای گویای مساوی با هم: اگر صورت و مخرج یک عدد گویا را در عددی مخالف صفر ضرب یا بر آن تقسیم کنیم، ک

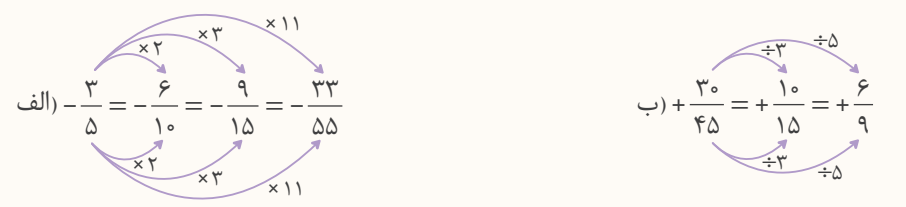

در بعضی عبارتها برای نوشتن کسر مساوی میتوان از روش طرفین-وسطین استفاده کرد.

با آن به دست میآید. مانند:

$$
\frac{2}{\lambda} = -\frac{9}{\lambda} = -\frac{9}{\lambda} \Rightarrow x = \frac{9}{\lambda} = \frac{9}{\lambda} = \frac{19}{\lambda} = 19
$$
\n
$$
\frac{1}{\lambda} = -\frac{9}{\lambda} \Rightarrow x = \frac{9}{\lambda} = \frac{19}{\lambda}
$$
\n
$$
\frac{1}{\lambda} = -\frac{19}{\lambda} = -\frac{19}{\lambda} \Rightarrow x = \frac{19}{\lambda} = \frac{19}{\lambda} = 9
$$
\n
$$
\frac{19}{\lambda} = -\frac{19}{\lambda} = -\frac{19}{\lambda} = \frac{19}{\lambda} = \frac{19}{\lambda} = 9
$$
\n
$$
\frac{19}{\lambda} = -\frac{19}{\lambda} = -\frac{19}{\lambda} = \frac{19}{\lambda} = \frac{19}{\lambda} = 9
$$
\n
$$
\frac{19}{\lambda} = -\frac{19}{\lambda} = -\frac{19}{\lambda}
$$

نوشتن عددهای گویا بین دو عدد گویا: برای نوشتن عددهای گویای بین دو عدد گویا از روشهای زیر میتوان استفاده کرد: -1 روش مخر جمشترک: ابتدا مخر جمشترک دو عدد گویا را پیدا میکنیم، سپس با نوشتن کسرهای مساوی آنها، عددهایی گویا بین آن دو عدد مینویسیم.

۲- روش میانگین: با توجه به اینکه میانگین هر دو عدد گویا دقیقاً وسط آن دو عدد قرار دارد، میتوان عددهایی گویا بین آنها نوشت. با محاسبۀ میانگین عدد بهدستآمده با هر یک از عددهای اولیه، میتوان عددهای گویای دیگری بین آنها نوشت.

 $E$ O

**مثال**

**<sup>2</sup> چند عدد گویا بنویسید. و 5 5 بین دو عدد گویای 7**  $\tilde{a}$  $\Delta$ 14 ٣۵  $\triangle$  $\vee$  $\frac{6}{5}$ ٣۵  $\frac{1}{2}$ ٣۵  $\frac{16}{5}$ ٣۵  $\frac{1}{2}$  $\mathbf{r} \mathbf{\Delta}$  $=\frac{16}{r_0}, \frac{\Delta}{\gamma}=\frac{5\Delta}{r_0}\Rightarrow$ روش مخرج مشترک:  $\frac{5\pi}{r_0}, \frac{5\pi}{r_0}, \frac{1\beta}{r_0}, \dots, \frac{5\pi}{r_0}, \frac{5\pi}{r_0}$ روش میانگین: = میانگین + = + =  $\Upsilon$  $\Delta$  $\triangle$  $\frac{1}{2}$  $\Upsilon$  $16 + 70$ <u>٣۵</u>  $\Upsilon$ <u>٣٩</u> = میانگین 70 + = + =  $\tilde{a}$  $\Delta$ <u>٣٩</u> Yo  $\Upsilon$  $\frac{1}{2}$ Yo <u>٣٩</u> Yo  $\Upsilon$  $rac{\xi}{\sqrt{2}}$  $160$ 

مقایسۀ عددهای گویا: برای مقایسۀ دو عدد گویا مانند مقایسۀ دو کسر یا دو عدد مخلوط عمل میکنیم. برای انجام مقایسه ابتدا قسمتهای صحیح دو عدد گویا و در صورت برابر بودن این قسمت، قسمتهای کسری آنها را مقایسه میکنیم.

**عددهای زیر را مقایسه کنید و عالمت مناسب < = > ( ) قرار دهید.**  $\frac{1}{\gamma}$  (الف $\frac{1}{\gamma}$  )  $\frac{1}{\gamma}$  =  $\frac{1}{\gamma}$  (الف $\frac{1}{\gamma}$  =  $\frac{1}{\gamma}$ ۴<br>- $\frac{9}{4}$   $\bigodot$   $\frac{9}{4}$   $\bigodot$   $\frac{3}{4}$  $\leq$  $\left(\frac{\Upsilon \zeta}{\omega} = \frac{\Upsilon}{\Lambda} \right) = \frac{\Upsilon \Delta}{\Omega}$ ٣۰ ۴<br>- $\Delta$  $\triangle$ 6  $\frac{6}{5}$ ٣۰  $=\frac{1}{x} \left( \leq \right) \frac{a}{c} =$ **مثال**

ساده کردن عبارتهای گویا: برای ساده کردن این عبارتها، کافی است عددهای صورت و مخر ج را به صورت ضرب عددهای طبیعی بنویسیم، سپس عددهای مشترک در صورت و مخر ج را با هم ساده کنیم.

**− × − را تعیین عالمت، سپس آن را ساده کنید. − ×**  $\mathbf{Y} \times (-\mathbf{Y} \Delta)$ **35 24 ( ) ابتدا عبارت ( )** برای تعیین علامت این عبارت، ابتدا تعداد علامتهای منفی آن را میشماریم. اگر تعداد علامتهای منفی فرد باشد، حاصل عبارت عددی منفی و ا گر تعداد عالمتهای منفی زوج باشد، حاصل عددی مثبت خواهد شد. سپس عددها را بدون عالمتهای آنها با هم ساده میکنیم. **مثال**

 $\frac{-\Upsilon(x-\varepsilon_0)}{(-\Upsilon_0)x\Upsilon\varepsilon} = -\frac{\chi' \times \chi' \times \Delta \times \mathfrak{q}}{\Delta \times \chi' \times \chi' \times \Lambda} =$  $x \times y \times z$  $\& \times \cancel{1} \times \cancel{1} \times \rightarrow \rightarrow \rightarrow \rightarrow$ 9  $\wedge$  $(-\mathfrak{k}\Delta)$  $(-\mathsf{r}\mathsf{\Delta})$ 

**مترین**

| ۷                                                                            | درستی یا نادرستی جملههای زیر را مشخص کنید. |
|------------------------------------------------------------------------------|--------------------------------------------|
| الف) نقطهٔ ۲ $-\frac{1}{\gamma}$ - بین دو عدد صحیح ۵ – و ۶– است.             |                                            |
| ب) دو عدد ۲ $-\frac{1}{\gamma}$ – و $-\frac{1}{\gamma}$ - یا هم برابر هستند. |                                            |
| ب) هر عدد صحیح، یک عدد گویاست.                                               |                                            |
| ت) عدد ۵ $-\frac{4}{\Delta}$ – از عدد ۴ $-\frac{4}{\Delta}$ – بزرگتر است.    |                                            |

- <sup>−</sup>17 بین دو عدد صحیح <sup>−</sup>5<sup>و</sup> <sup>−</sup>6 است. درست نادرست <sup>−</sup>20 با هم برابر هستند. درست نادرست
- درست $\bigcap$  نادرست
- − بزرگتر است. درست نادرست

 $\textcircled{2}$ 

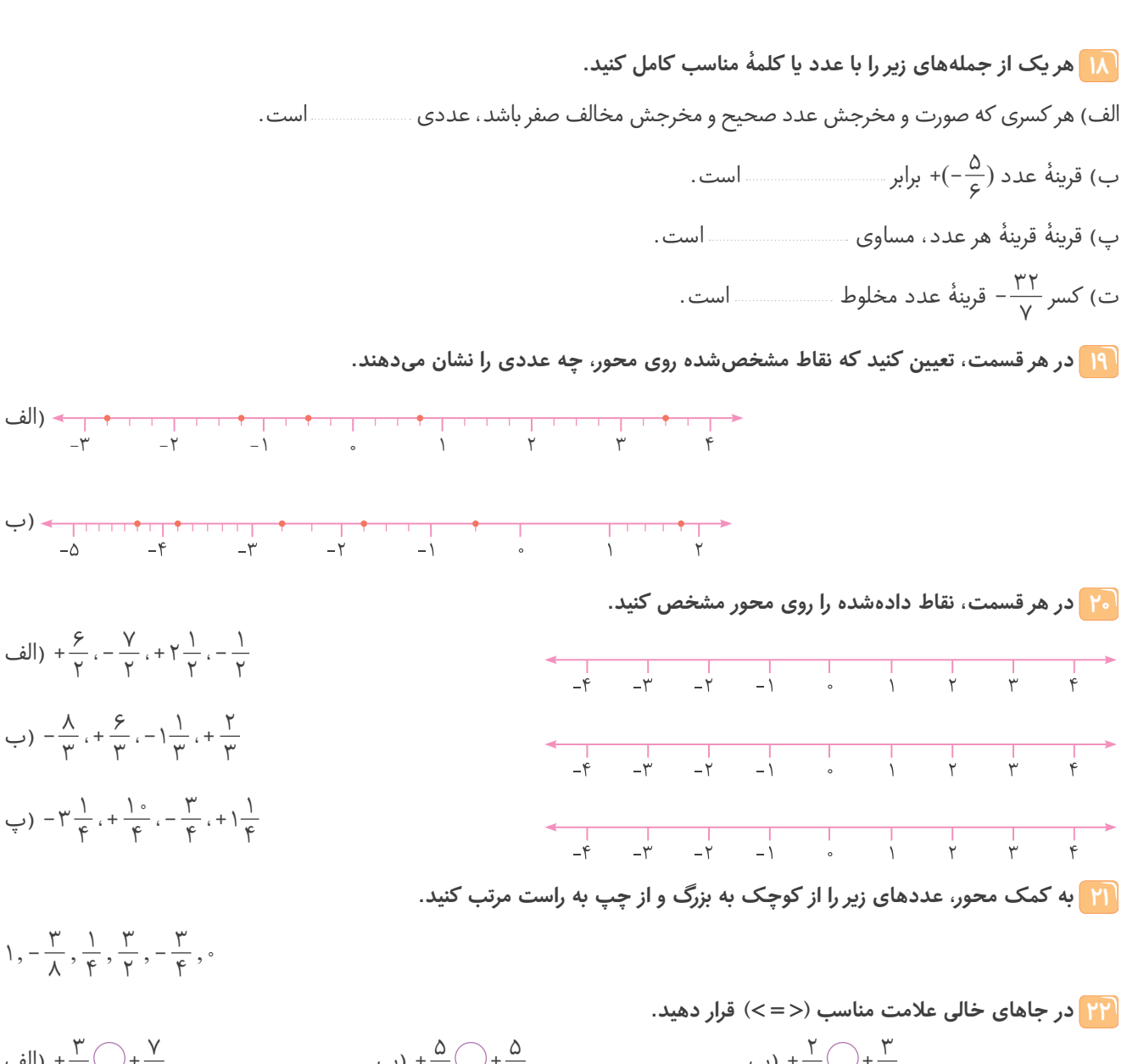

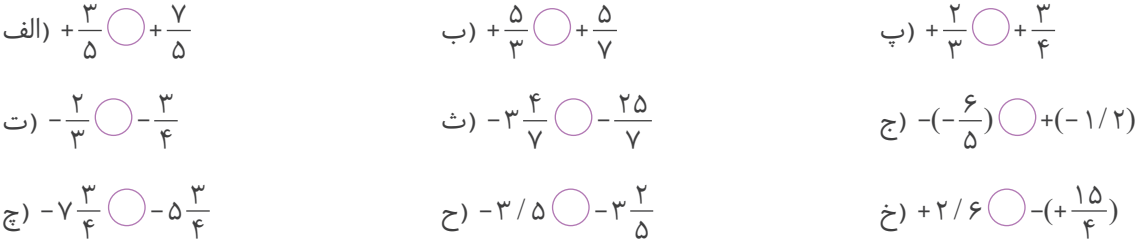

23 **ابتدا جدول را کامل کنید، سپس عددهای دادهشده را در جدول قرار دهید.**

$$
-\gamma \frac{\Delta}{\varsigma}, \frac{\gamma}{\varsigma}, +\varsigma/\gamma, -\iota \frac{\iota}{\gamma}, \frac{\gamma}{\gamma}, -\frac{\gamma}{\varsigma}, \gamma \frac{\gamma}{\iota_{\circ}}
$$

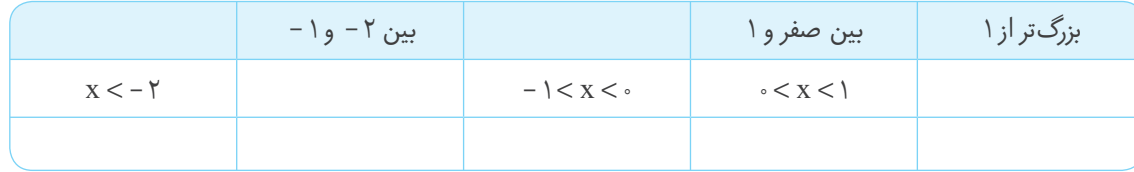

هشتم

**尾〇** 

فصل اول

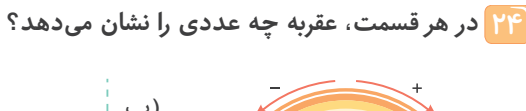

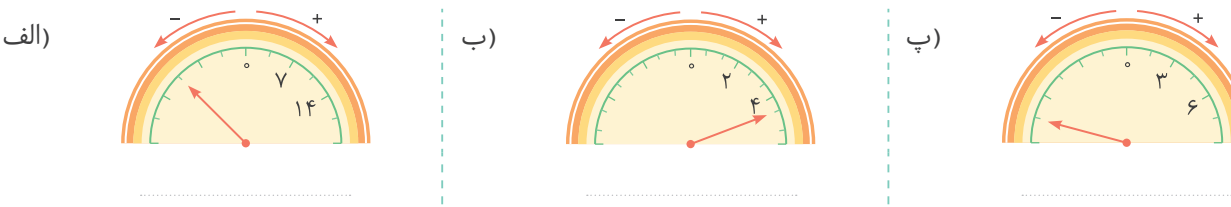

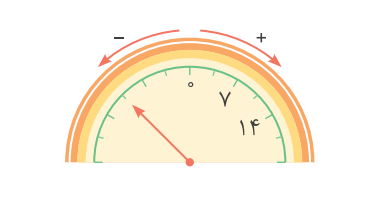

25 **هر یک از تساویهای زیر را با نوشتن سه کسر دیگر ادامه دهید.**

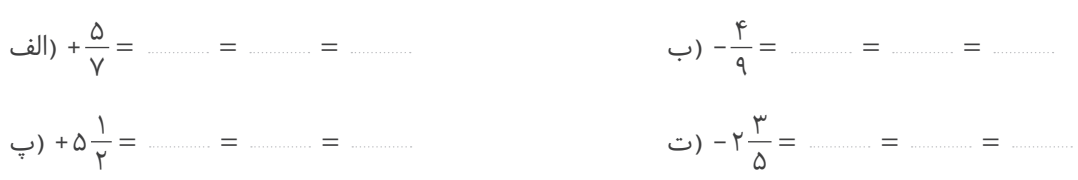

26 **با انتخاب عدد دلخواه مناسب برای x، به هر یک از سؤالهای زیر پاسخ دهید.**

الف) اگر x عدد صحیح مثبت باشد،  $\frac{x}{\gamma}$  بزرگتر است یا  $\frac{x}{\delta}$ ؟ چرا؟

ب) اگر x عدد صحیح مثبت باشد، 
$$
\frac{Y}{x}
$$
 بزرگ تر است یا  $\frac{\Delta}{x}$  ۶ چرا?

پ) اگر x عدد صحیح منفی باشد، 
$$
\frac{x}{\gamma}
$$
 بزرگتر است یا  $\frac{x}{\Delta}$  ? چرا?

ت) اگر x عدد صحیح منفی باشد، 
$$
\frac{Y}{x}
$$
 بزرگتر است یا  $\frac{\Delta}{x}$  ۶ چرا?

27 **در جدول زیر، نوع عددها را مشخص کنید، سپس به سؤالها پاسخ دهید.**

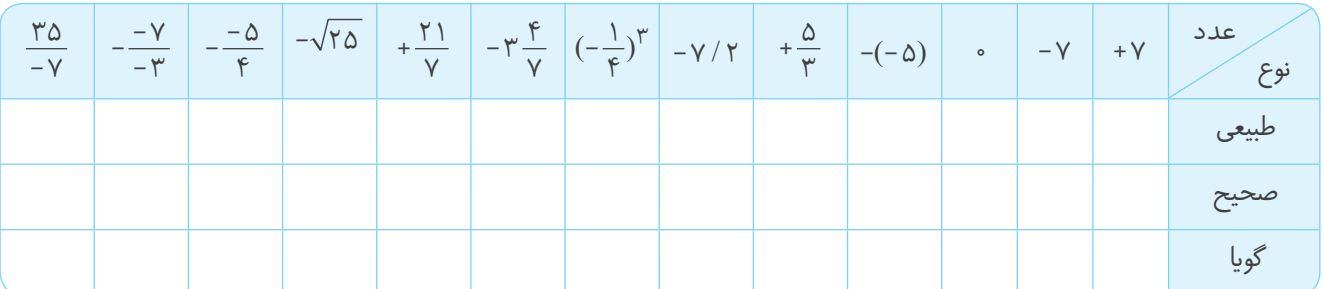

الف) آیا هر عدد طبیعی، یک عدد صحیح است؟

ب( آیا هر عدد صحیح، یک عدد گویاست؟

پ( آیا هر عدد طبیعی، یک عدد گویاست؟

# خرید آنلاین در market.com

$$
(\Delta \text{Li}) \left( -10 \right) + \left( -10 \right) + \left( -10 \right) + \left( -10 \right) + \left( -10 \right) + \left( -10 \right) + \left( -10 \right) + \left( -10 \right) = -\left( -10 \right) = -\left( -10 \right) = -\left( -10 \right) + \left( -10 \right) + \left( -10 \right) = +\left( -10 \right) = +\left( -10 \right) = -\left( -10 \right) = -\left
$$

6 +20 = − ( ) 4 ( ) × = 5 5 ( )− × − + ( ) 4 1 × − ( ) )الف 16 = + ( ) ( ) × = 4 4 ( )+ × 4 5 + − ( ) 20 ÷ − ( ) )ب 12 = + ( ) 6 ( ) ÷ = 3 3 ( )+ ÷ 3 2 + − ( ) 18 × − ( ) )پ −105 = − ( ) 35 ( ) × = 3 3 ( )− × + − ( ) 7 5 × − ( ) )ت + = − − ÷ = − ÷ − × − − )ث + ( ) 9 4 ( ) ( ) 12 36 ( ) 12 3 9 −3 = − ( ) 1( ) × = 3 3 ( )− × + − ( ) 6 6 ÷ − ( ) )ج

7 برای تعیین عدد مربوط به هر حرکتی کافی است که به جهت حرکت و تعداد واحدهایی که حرکت کرده دقت کنیم.

$$
-\frac{f}{f} + f
$$
\n
$$
-f
$$
\n
$$
-\frac{f}{f} - \frac{f}{f} - f - f - f
$$
\n
$$
-10
$$
\n
$$
-11 - 10 - A - f - f - f
$$
\n
$$
-10
$$
\n
$$
-11 - 10 - A - f - f - f
$$
\n
$$
-10
$$
\n
$$
-11 - 10 - A - f - f - f
$$
\n
$$
-10
$$
\n
$$
-11 - 10 - A - f - f - f
$$
\n
$$
-10
$$
\n
$$
-11 - 10 - A - f - f - f
$$
\n
$$
-10
$$
\n
$$
-11 - 10 - A - f - f - f
$$
\n
$$
-10 - A - f - f - f
$$
\n
$$
-11 - A - f - f - f
$$
\n
$$
-10 - A - f - f - f
$$
\n
$$
-11 - A - f - f - f
$$
\n
$$
-10 - A - f - f - f
$$
\n
$$
-11 - A - f - f - f
$$
\n
$$
-10 - A - f - f - f
$$
\n
$$
-11 - A - f - f - f
$$
\n
$$
-10 - A - f - f - f
$$
\n
$$
-11 - A - f - f - f
$$
\n
$$
-11 - A - f - f - f
$$
\n
$$
-11 - A - f - f - f
$$
\n
$$
-11 - A - f - f - f
$$
\n
$$
-11 - A - f - f - f
$$
\n
$$
-11 - A - f - f - f
$$
\n
$$
-11 - A - f - f - f
$$
\n
$$
-11 - A - f - f - f
$$
\n
$$
-11 - A - f - f - f
$$
\n
$$
-11 - A - f - f - f
$$
\n
$$
-11 - A - f - f - f
$$
\n
$$
-11 - A - f - f - f
$$
\n
$$
-11 - A - f - f - f
$$
\n
$$
-11 - A - f
$$

9 9 3 3 است؛ بنابراین + −( ) + −( ) = − 8 مجموع عددهای قطر داده شده مجموع عددهای هر ردیف، هر ستون و قطر هم باید مساوی −9 ( ) باشد.

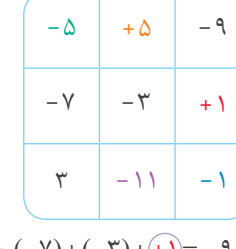

−9 =+1 + − ( ) 3 7 + − ( ) :مرحلۀ 1 )ردیف دوم( −9 = 3+ 7 ( )− + −5 :مرحلۀ 2 )ستون اول( − −1 = + +1 ( ) 9 9 + − ( ) :مرحلۀ 3 )ستون سوم( − = −1 ( ) −11 + + 9 3 :مرحلۀ 4 )ردیف سوم( 9− 9 = − ( ) +5 + + −5 ( ) :مرحلۀ 5 )ردیف اول(

## **فصل 1 : عددهای صحیح و گویا**

1 الف( درست ب( درست پ) درست؛ اعداد طبیعی همان عددهای صحیح مثبت ه ت( نادرست؛ منفی = مثبت× منفی ث( نادرست؛ قرینۀ قرینۀ هر عددی، برابر خود آن عدد است.

2 الف( 11 ب) قرینۀ؛ مثال  $\Delta = -\Delta$  − ∘ −  $\Delta = -\Delta$  (→ پ( بزرگتر؛ چون قرینة هر عدد منفی، عددی مثبت است. ت( منفی ث( صفر

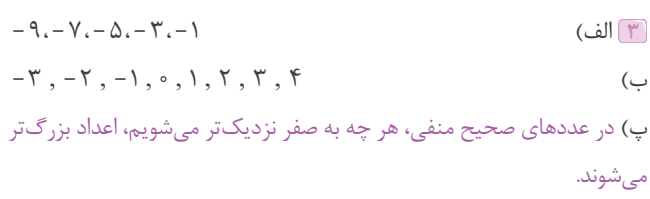

 $-15, -15, -11, -10, -10, -1, -1, -1, -5, -6, -6, -1, -1, -1, -1$ ت) برای تعیین مضربهای صحیح هر عددی کافی است که آن عدد را در عددهای صحیح (... 3 , , 2 1 , , 0 −1 , , 2 3 − − , , ...) ضرب کنیم:  $\ldots$ ,  $-9$ ,  $-9$ ,  $-10$ ,  $-10$ ,  $-10$ ,  $-10$ ,  $-10$ ,  $-10$ ,  $-10$ ,  $-10$ ,  $-10$ ,  $-10$ ,  $-10$ ,  $-10$ ,  $-10$ 

ث) اعداد ۶− و ۷− و ۸− و ... از عدد ۵− کوچکتر هستند، بنابراین کافی است که آنها را قرینه کنیم تا عددهای مورد نظر بهدست آید: ... , 9 8 7,,, 6

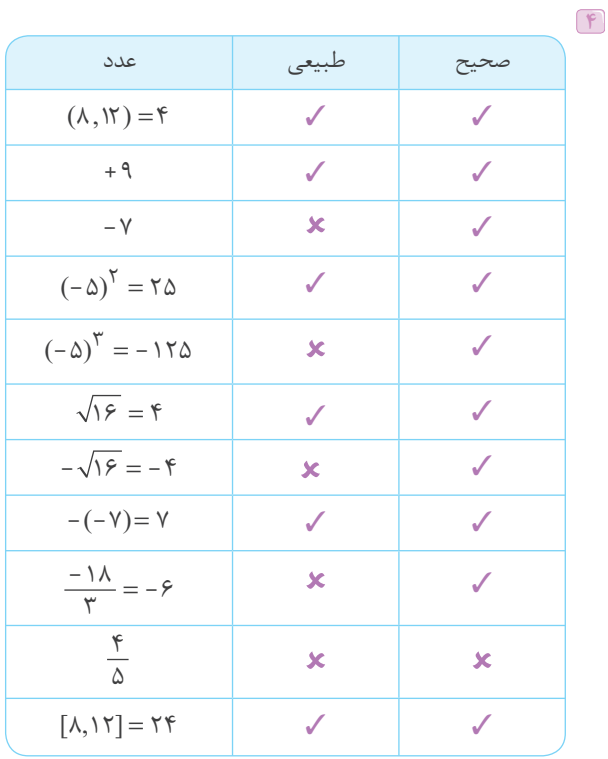

E( O

ریایض هشتم

نصل اوّل

دسته 51 تقسیم کرد.

و9 1∆ − 1√ - (−6) = 1∆−(−۵) = 1∆+∆ = 15 (الف $\Delta = \gamma \circ f = 1$  )  $+(-\mathcal{N}) - 1\lambda \div (1\mathcal{N} - 1\mathcal{E}) = -1\lambda \div (-\mathcal{N}) = +\mathcal{E}$  $9 - 8 - 6(6 - 6) = 6 - 6(-1) = 6 + 6 = 17$ 1  $-\mathcal{F}(\mathfrak{k}-\Delta)=\mathcal{F}-\mathcal{F}(-\Delta)=\mathcal{F}+\mathcal{F}=$ −  $\frac{-1}{(\mathfrak{F} - \Delta)} = \mathfrak{F} - \mathfrak{F}(-1)$  $\Rightarrow$   $\Delta^Y - Y^F - Y^V = Y\Delta - YF - Y = \lambda$ 1 3 2 57 =8 +9 = − ( ) 4 −9 = 8 8 ( )− ÷64 4 −9 = 4 8 ( )− ÷ 4 7 − − ( ) )ث  $\sigma$   $\Delta$  -  $(V - (N - N \cdot) - I) = \Delta - (V + V - I) = \Delta - I$ ٢ − (Y − (λ − ۱ ∘) − 1) = ۵ − (Y + ۲ − ۱) = ۵ − λ = − −  $\frac{-\gamma}{(\lambda - 1 \cdot \delta) - 1} = \delta - (\gamma + \gamma - 1)$  $\vec{r}$  ( - 1 $\lambda$ ) + (+  $\hat{r}$ ) + (-  $\lambda$ ) × (-  $\uparrow$ ) = (-  $\uparrow$ ) + (+  $\uparrow$  ) = 1 $\lambda$  $(\gamma)$  -  $\Delta$ +  $\beta$  x (- Y) -  $\beta$  +  $\gamma$  = - $\Delta$  -  $\beta$  +  $\gamma$  = - $\Delta$  -  $\beta$  +  $\gamma$  = - $\gamma$  +  $\gamma$  = - $\gamma$  + الف) عددهای داده شده را میتوان به ۲۵(= $\frac{\Delta \circ}{\gamma}$ ) دسته با مجموع هر $\frac{1}{\alpha}$  $500$ ه ۵ تا عدد مستقل بران می شود.<br>استخدام استخدام استخدام بران می شود و بران می شود و بران می شود و بران می شود و بران می شود و بران می شود و بر<br>بران می شود و بران می شود و بران می شود و بران می شود و بران می شود و بران می شو ۱۴ گزینهٔ «۴»

$$
\frac{\frac{\partial \mathbf{u}}{\partial \mathbf{v}} \cdot \mathbf{v}}{\frac{\partial \mathbf{v}}{\partial \mathbf{v}}}
$$
\n
$$
\frac{\frac{\partial \mathbf{u}}{\partial \mathbf{v}}}{\frac{\partial \mathbf{v}}{\partial \mathbf{v}}}}{(\mathbf{v} - \mathbf{v}) + (-\mathbf{v}) + (-\mathbf{v}) + \dots + (-\mathbf{v}) = -(\frac{\mathbf{v} + \mathbf{v} + \mathbf{v} + \mathbf{v}}{\mathbf{v}})^{2}}
$$
\n
$$
= -(\frac{\mathbf{v} \cdot \mathbf{v}}{\mathbf{v}}) = -\mathbf{v} \mathbf{v}
$$

پ) در این سؤال عددها را دوتا دوتا دستهبندی میکنیم که حاصل هر دسته برابر −1 ( ) است.

$$
\underbrace{1-Y}_{-1}+\underbrace{Y-Y}_{-1}+\underbrace{\Delta-\mathcal{F}}_{-1}+\cdots+\underbrace{\Lambda Y-\Lambda Y}_{-1}=(-1)\ \text{if}\ \ \mathbf{YY}=\mathbf{YY}\times(-1)=-\mathbf{YY}
$$

ت) چون بین پرانتزها علامتی وجود ندارد، پس باید آنها را در همدیگر ضرب کنیم، از طرفی حاصل 40−40 ( ) مساوی صفر است که در بین عددها وجود دارد، پس حاصلضرب کل ضربها را صفر میکند.

$$
(1\,\mathsf{Y}-\mathsf{F}\,\circ\,)\times\big(1\,\mathsf{F}-\mathsf{F}\,\circ\,\big)\times\big(1\,\mathsf{Q}-\mathsf{F}\,\circ\,\big)\times\ldots\times\big(\mathsf{F}\,\circ\,-\mathsf{F}\,\circ\,\big)\times\ldots\times\big(\mathsf{Q}\,\circ\,-\,\mathsf{F}\,\circ\,\big)=\circ
$$

 $\ddot{\phantom{0}}$ 

ث) در این سؤال هم عددها را دوتا دوتا دستهبندی میکنیم که حاصل هر دسته برابر (۵) است.

$$
\underbrace{-\Delta+1\circ}_{\Delta}\underbrace{-1\Delta+Y\circ}_{\Delta}\underbrace{-Y\Delta+Y\circ}_{\Delta}-\cdots\underbrace{-q\Delta+1\circ\circ}_{\Delta}=\Delta\text{ if }1\circ=\Delta\times1\circ=\Delta\circ
$$

11 الف( باید کاری کنیم تا عالمت پشت عددها، مثبت شود. برای اینکار پشت عددهای مثبت عالمت جمع و پشت عددهای منفی عالمت منها قرار میدهیم.  $-\lambda (+11) (-(-2) (-6) = -\lambda + 11 + 9 + \Delta = 11$ 

ب) باید کاری کنیم تا علامت پشت عددها، منفی شود. برای اینکار پشت عددهای مثبت عالمت منها و پشت عددهای منفی عالمت جمع قرار میدهیم.  $-\lambda \left( -\right) (+1) \left( +\right) (-9) \left( -\right) (-\Delta) = -\lambda -11 - 9 - \Delta = -77$ 

$$
-9-\lambda + Y = -9-\beta = -10
$$
\n
$$
-9-\lambda + Y = -9-\beta = -10
$$
\n
$$
-9-\lambda + Y = -9-\beta = -10
$$
\n
$$
-9-\lambda + Y = -9-\beta = -10
$$
\n
$$
-10-\lambda + Y = 10
$$
\n
$$
-10-\lambda + Y = 10
$$
\n
$$
-10-\lambda + Y = 10
$$
\n
$$
-10-\lambda + Y = 10
$$
\n
$$
-10-\lambda + Y = 10
$$
\n
$$
-10-\lambda + Y = 10
$$
\n
$$
-10-\lambda + Y = 10
$$
\n
$$
-10-\lambda + Y = 10
$$
\n
$$
-10-\lambda + Y = 10
$$
\n
$$
-10-\lambda + Y = 10
$$
\n
$$
-10-\lambda + Y = 10
$$
\n
$$
-10-\lambda + Y = 10
$$
\n
$$
-10-\lambda + Y = 10
$$
\n
$$
-10-\lambda + Y = 10
$$
\n
$$
-10-\lambda + Y = 10
$$
\n
$$
-10-\lambda + Y = 10
$$
\n
$$
-10-\lambda + Y = 10
$$
\n
$$
-10-\lambda + Y = 10
$$
\n
$$
-10-\lambda + Y = 10
$$
\n
$$
-10-\lambda + Y = 10
$$
\n
$$
-10-\lambda + Y = 10
$$
\n
$$
-10-\lambda + Y = 10
$$
\n
$$
-10-\lambda + Y = 10
$$
\n
$$
-10-\lambda + Y = 10
$$
\n
$$
-10-\lambda + Y = 10
$$
\n
$$
-10-\lambda + Y = 10
$$
\n
$$
-10-\lambda + Y = 10
$$
\n
$$
-10-\lambda + Y = 10
$$
\n
$$
-10-\lambda + Y = 10
$$
\n
$$
-10-\lambda + Y = 10
$$
\n
$$
-10-\lambda + Y = 10
$$
\n
$$
-10-\lambda + Y =
$$

 $\vee$ 

 $\vee$ 

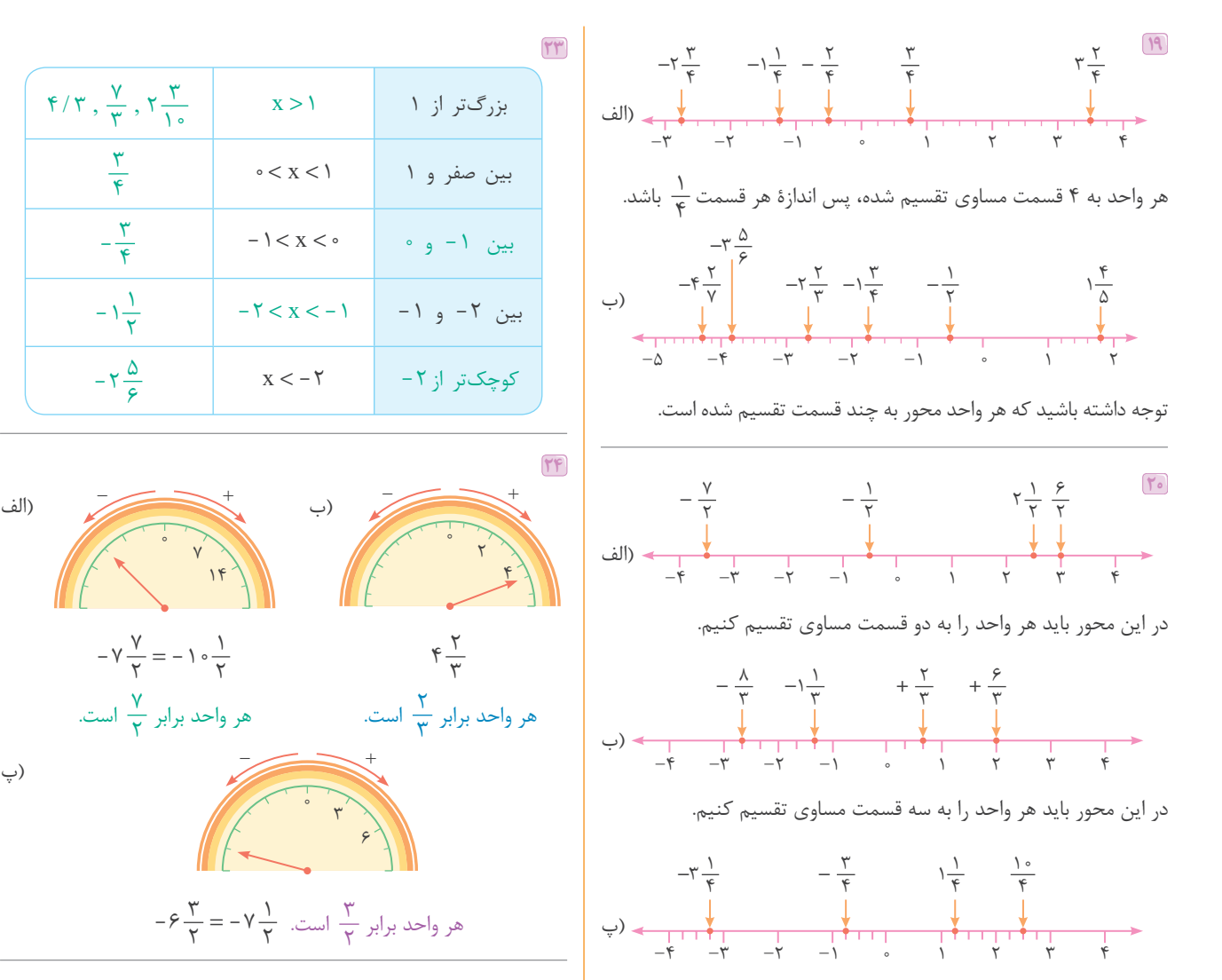

25 در هر قسمت کافی است که صورت و مخرج کسر را در یک عدد یکسان

ضرب کنیم.  $(|\text{Li}) + \frac{\Delta}{\gamma} = \frac{1 \circ}{\gamma} = \frac{1 \Delta}{\gamma} =$  $\backslash$ 14  $\lambda$ 21  $\mathsf{Y}\circ$ ۲۸  $(-1)^{\circ} - \frac{\mathfrak{e}}{\mathfrak{q}} = -\frac{\lambda}{\lambda} = -\frac{15}{5} - \frac{15}{5} = \lambda$  $\lambda$  $\gamma$  $\forall$ 16 ٣۶  $(\psi) + \Delta \frac{1}{\gamma} = \Delta \frac{\gamma}{\gamma} = \Delta \frac{\gamma}{\gamma} = \Delta \frac{\gamma}{\lambda}$  $\sigma$  (ت) -  $\gamma \frac{\mu}{\Delta} = -\gamma \frac{\rho}{\rho} = -\gamma \frac{\rho}{\rho} = -\gamma \frac{\rho}{\rho}$ (ت ٣  $\vee$  $<\frac{\mathsf{y}}{\Delta}$  ) الف)  $\frac{\mathsf{x}}{\Delta}$ ، زیرا مخرجش کوچکتر است؛ مثال:  $\frac{\mathsf{x}}{\Delta}$  $\Delta$ ٣  $<\frac{\mathsf{Y}}{\mathsf{Y}}$  ، زیرا صورتش بزرگتر است؛ مثال: ج $\frac{\mathsf{Y}}{\mathsf{X}}$ پ)  $\frac{X}{\gamma}$ ، زیرا این عدد منفی روی محور، به عدد صفر نزدیکتر است. مثال:  $\frac{-r}{v}$  >  $\frac{-r}{v}$  $\vee$ ٣  $\Delta$ ت)  $\frac{\Delta}{\mathrm{x}}$ ، زیرا این عدد منفی روی محور، به عدد صفر نزدیکتر است. مثال:  $\Delta$ ٣  $\frac{\Delta}{-\tau} > \frac{\gamma}{-\tau}$ 

21 ابتدا موقعیت هر یک از عددها را روی محور مشخص میکنیم، به این ترتیب خواهیم داشت:

در این محور باید هر واحد را به چهار قسمت مساوی تقسیم کنیم.

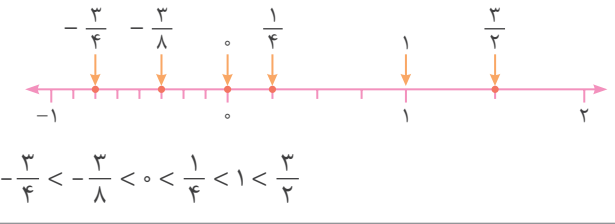

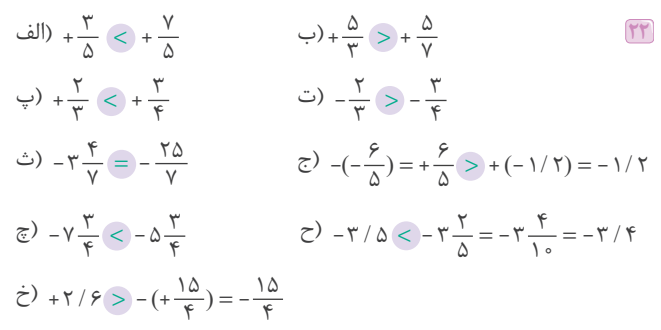

خرید آنلاین در market.com اق

٣

۴

٣ ۴

> 1 ٢  $\Delta$

> > ۶

)الف <sup>+</sup> -

 $\begin{bmatrix} 1 \\ 2 \\ 3 \\ 4 \end{bmatrix}$  $14$ 

ریایض هشتم77

EQ

نصل اوّل

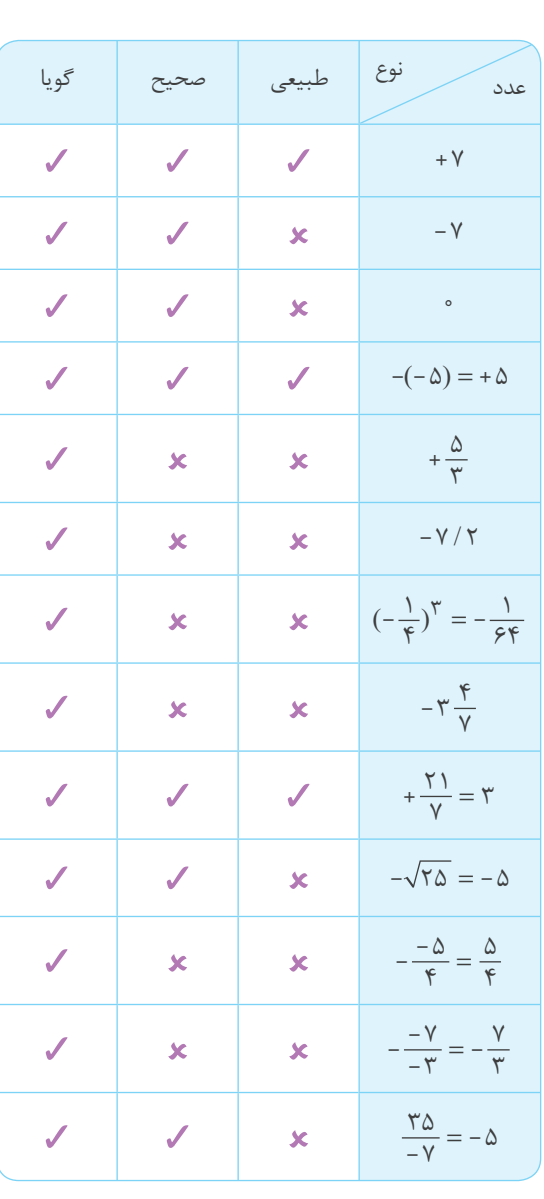

با توجه به جدول باال: الف) بله؛ هر عدد طبیعی، یک عدد صحیح مثبت است. ب) بله؛ هر عدد صحیح، میتواند یک عدد گویا با مخرج ١ باشد. پ) بله؛ هر عدد طبیعی، میتواند یک عدد گویا با مخرج ١ باشد.

$$
\mathbf{Y} \mathbf{Y}
$$

$$
\frac{\Delta}{\Delta}(\mathbf{y}) + \frac{\Delta}{\Delta}(\mathbf{y}) = \frac{\Delta}{\Delta}(\mathbf{y}) + \frac{\Delta}{\Delta}(\mathbf{y}) = \frac{\Delta}{\Delta}(\mathbf{y}) = \frac{\Delta}{\Delta}(\mathbf{y}) + \frac{\Delta}{\Delta}(\mathbf{y}) = -\frac{\Delta}{\Delta}(\mathbf{y}) = -\frac{\Delta}{\Delta}(\mathbf{y})
$$

$$
\frac{x^{\mu}}{11} = -\frac{y^{\mu}}{11} = -\frac{z^{\mu}}{11} = -\frac{z^{\mu}}{11} = -\frac{z^{\mu}}{11} = -\frac{z^{\mu}}{11} = -\frac{z^{\mu}}{11} = -\frac{z^{\mu}}{11} = -\frac{z^{\mu}}{11} = \frac{z^{\mu}}{11} = -\frac{z^{\mu}}{11} = -\frac{z^{\
$$

30 در این سؤال ابتدا باید تعیین عالمت کنیم. برای این کار اگر تعداد عالمتهای منفی زوج باشد، حاصل عددی مثبت و اگر تعداد عالمتهای منفی فرد باشد، حاصل عددی منفی خواهد بود.

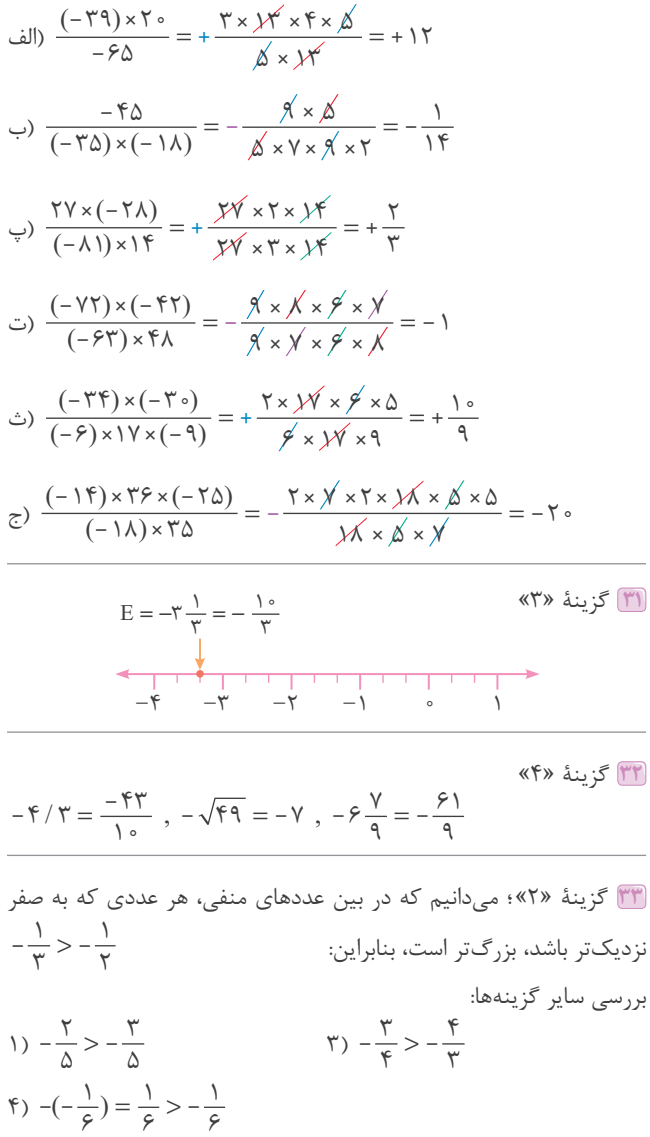

۶

۶

300

 $-(\frac{-11}{-10}) = -\frac{11}{10} = \lambda$  $\Delta$ 35 گزینۀ »4«  $-\frac{1}{\kappa} < -\frac{1}{\lambda} < -\frac{1}{c} < \frac{1}{\lambda} < \frac{1}{\kappa} < \frac{1}{\kappa}$ 4  $\setminus$  $\Delta$ 1 ۶  $\setminus$  $\Delta$  $\setminus$ ٣  $\setminus$  $\Upsilon$ ۳۶ الف) درست؛ میدانیم که مجموع هر دو عدد گویا، حتما عددی گویا است و هر عدد گویا را میتوانیم روی محور اعداد نمایش دهیم. − = <sup>5</sup> − + = − <sup>−</sup> <sup>1</sup> <sup>3</sup> <sup>5</sup> <sup>1</sup> <sup>3</sup> <sup>5</sup> <sup>1</sup> ب( نادرست ( ) 3 پ( نادرست 8/ −0 5 1 = − / 7/ 0  $\Delta$ ٣  $\vee$ ٣  $\Upsilon$ ٣  $\vee$ ٣  $\Delta$ ٣  $-\frac{Y}{\gamma} = \frac{-Y}{\gamma}$  ,  $\frac{Y}{\gamma} - \frac{\Delta}{\gamma} = \frac{Y}{\gamma}$  (ت <sup>−</sup><sup>3</sup> <sup>5</sup> <sup>37</sup> الف( صفر ب( ک.م.م پ( <sup>11</sup> ... , ۶۶ , ۴۴ , ۲۲ :مضربهای۲۲ ... , ۹۹ , ۶۴ , ۳۳ : مضربهای ۳۳ ت) 9۶ = [۳۳ , ۳۳ ) ⇒ : : 38 با شروع از صفر، عدد متناظر با اولین حرکت را مشخص میکنیم. سپس از انتهای حرکت اول عدد متناظر با حرکت دوم را نوشته و در آخر دو عدد را با هم جمع میکنیم. )الف  $-\hat{e}$   $-\hat{a}$   $-\hat{f}$   $-\hat{y}$   $-\hat{y}$   $-1$  0 1  $\left(-\frac{\Delta}{\gamma}\right) + \left(-\frac{\varsigma}{\gamma}\right) = -$ 4  $\Upsilon$ 9  $\Upsilon$  )ب  $-\dot{r}$   $-\dot{r}$   $-1$  0 1  $\dot{r}$   $\dot{r}$  $(+ \gamma \frac{1}{\gamma}) + (- \gamma \frac{1}{\gamma}) = - \gamma \frac{1}{\gamma}$  )پ  $-1$  0 1  $\gamma$   $\psi$   $\psi$  $(+\frac{\lambda}{\Delta}) + (+\frac{\mathfrak{e}}{\Delta}) + (+\frac{\mathfrak{e}}{\Delta}) =$ 4  $\Delta$  $\frac{\gamma}{\Delta}$ ) =  $\gamma \frac{\gamma}{\Delta}$  )ت -4 -3 -2 -1 0 1 2 ب(

> $(-\frac{\mathfrak{e}}{\gamma}) + (-\frac{\mathfrak{e}}{\gamma}) + (+\frac{1\gamma}{\gamma}) =$ 4 ٣

 $\gamma$ ٣

 $\Delta$ ٣

 $\gamma$ 

4

34 گزینۀ »4«

39 با توجه به مخرجها، هر واحد روی محور را تقسیم میکنیم، برای مثال در مورد )الف(، هر واحد به 4 قسمت مساوی تقسیم میشود.

$$
\frac{d}{dt}y - \frac{w}{\gamma} + (-\frac{\Delta}{\gamma}) = -\gamma
$$
\n
$$
\frac{1}{\gamma}y + (\gamma \frac{y}{\gamma}) + (-\gamma \frac{1}{\gamma}) = -\frac{y}{\gamma}
$$
\n
$$
\frac{1}{\gamma}y + (\gamma \frac{y}{\gamma}) + (-\gamma \frac{1}{\gamma}) = (-\frac{y}{\Delta}) + (\gamma \frac{1}{\Delta}) = 1\frac{1}{\Delta}
$$
\n
$$
\frac{1}{\gamma}y - (-\frac{y}{\Delta}) - (-\frac{1y}{\Delta}) = (-\frac{y}{\Delta}) + (\gamma \frac{1}{\Delta}) = 1\frac{1}{\Delta}
$$
\n
$$
\frac{1}{\gamma}y - (-\frac{\Delta}{\gamma}) + (\gamma \frac{1}{\gamma}) = (-\frac{y}{\gamma}) + (\gamma \frac{\Delta}{\gamma}) + (\gamma \frac{\Delta}{\gamma}) = \frac{1}{\gamma}
$$
\n
$$
\frac{1}{\gamma}y - \frac{1}{\gamma}y - (-\frac{\Delta}{\gamma}) + (\gamma \frac{1}{\gamma}) = -\frac{y}{\gamma} - \gamma \frac{\Delta}{\gamma} = -\gamma \frac{\beta \gamma}{\gamma_o}
$$
\n
$$
\frac{1}{\gamma}
$$
\n
$$
\frac{1}{\gamma}
$$
\n
$$
\frac{1}{\gamma}
$$
\n
$$
\frac{1}{\gamma}
$$
\n
$$
\frac{1}{\gamma}
$$
\n
$$
\frac{1}{\gamma}
$$
\n
$$
\frac{1}{\gamma}
$$
\n
$$
\frac{1}{\gamma}
$$
\n
$$
\frac{1}{\gamma}
$$
\n
$$
\frac{1}{\gamma}
$$
\n
$$
\frac{1}{\gamma}
$$
\n
$$
\frac{1}{\gamma}
$$
\n
$$
\frac{1}{\gamma}
$$
\n
$$
\frac{1}{\gamma}
$$
\n
$$
\frac{1}{\gamma}
$$
\n
$$
\frac{1}{\gamma}
$$
\n
$$
\frac{1}{\gamma}
$$
\n
$$
\frac{1}{\gamma}
$$
\n
$$
\frac{1}{\gamma}
$$
\n
$$
\frac{1}{\gamma}
$$
\n
$$
\frac{1}{\gamma}
$$
\n
$$
\frac{1}{\gamma}
$$
\n
$$
\frac{1}{\gamma}
$$
\n

$$
\begin{aligned}\n\mathbf{y} &= \mathbf{y} + \frac{\mathbf{y}}{\Delta} = (-\mathbf{y}) + (-\frac{\mathbf{y}}{\Delta}) \\
\mathbf{y} &= (-\mathbf{y}) + (-\frac{\mathbf{y}}{\gamma}) = (-\mathbf{y}) + (-\frac{\mathbf{y}}{\gamma}) = -\mathbf{y} + \frac{\mathbf{y}}{\gamma} \\
\mathbf{y} &= \mathbf{y} + \frac{\mathbf{y}}{\gamma} = \mathbf{y} + \mathbf{y} + \frac{\mathbf{y}}{\gamma} = \mathbf{y} + \frac{\mathbf{y}}{\gamma} \\
\mathbf{y} &= \mathbf{y} + \frac{\mathbf{y}}{\gamma} + \frac{\mathbf{y}}{\gamma} = \mathbf{y} + \frac{\mathbf{y}}{\gamma} \\
\mathbf{y} &= \frac{\mathbf{y}}{\gamma} + \frac{\mathbf{y}}{\gamma} + \frac{\mathbf{y}}{\gamma} = \mathbf{y} + \frac{\mathbf{y}}{\gamma} \\
\mathbf{y} &= \frac{\mathbf{y}}{\gamma} + \frac{\mathbf{y}}{\gamma} + \frac{\mathbf{y}}{\gamma} = \mathbf{y} + \frac{\mathbf{y}}{\gamma} \\
\mathbf{y} &= \frac{\mathbf{y}}{\gamma} + \frac{\mathbf{y}}{\gamma} + \frac{\mathbf{y}}{\gamma} = \frac{\mathbf{y}}{\gamma} \\
\mathbf{y} &= \frac{\mathbf{y}}{\gamma} + \frac{\mathbf{y}}{\gamma} = \frac{\mathbf{y}}{\gamma} \\
\mathbf{y} &= \frac{\mathbf{y}}{\gamma} + \frac{\mathbf{y}}{\gamma} = \frac{\mathbf{y}}{\gamma} \\
\mathbf{y} &= \frac{\mathbf{y}}{\gamma} + \frac{\mathbf{y}}{\gamma} = \frac{\mathbf{y}}{\gamma} \\
\mathbf{y} &= \frac{\mathbf{y}}{\gamma} + \frac{\mathbf{y}}{\gamma} = \frac{\mathbf{y}}{\gamma} \\
\mathbf{y} &= \frac{\mathbf{y}}{\gamma} + \frac{\mathbf{y}}{\gamma} = \frac{\mathbf{y}}{\gamma} \\
\mathbf{y} &= \frac{\mathbf{y}}{\gamma} + \frac{\mathbf{y}}{\gamma} = \frac{\mathbf{y}}{\gamma} \\
\mathbf{y} &= \frac{\mathbf{y}}{\gamma} + \frac{\mathbf{y}}{\gamma} =
$$